## $<<$  Office  $2003$

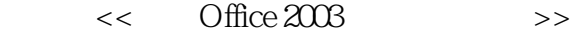

- 13 ISBN 9787561225189
- 10 ISBN 7561225180

出版时间:2009-3

页数:227

PDF

更多资源请访问:http://www.tushu007.com

# $<<$  Office  $2003$

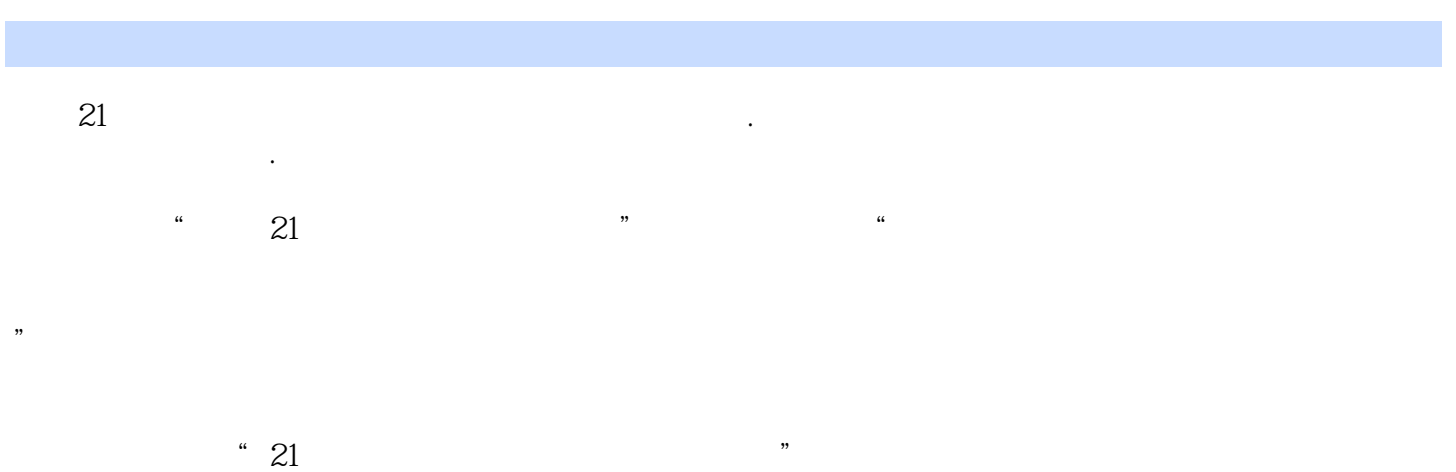

他们熟悉高等职业教育的教学实际,并有多年的教学经验,其中许多是"双师型"教师,既是教授、

 $21$ 

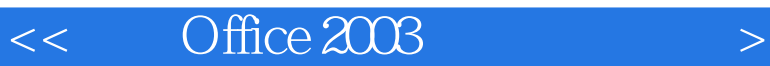

Office 2003

FrontPage 2003

Office 2003<br>
PowerPoint 2003<br>
FrontPage 2003<br>
Access 2003<br>
Outlook 2003

and tushu007.com

### $<<$  Office  $2003$

1 Office2003 1.1 Office20031.1.1 Office2003 1.1.2 Office2003 1.2<br>Office2003 1.2 Office2003 1.2 Office2003 1.3 Office2003 Office2003 1.2.1 Office2003 1.2.2 Office2003 1.3 Office2003 1.3.1 Office2003 1.3.2 Office2003 1.4 Office2003 1.4.1  $\text{Office}$  1.4.2 1.5 2 Word20032.1 Word20032.1.1 Word2003 2.1.2 Word2003 2.1.3 Word2003 2.1.4 Word2003 2.2 2.2.1 2.2.2 2.2.3 2.2.4 2.2.5 2.3  $231$   $232$   $233$   $234$  $2.35$  2.4  $2.41$   $2.42$   $2.43$  $2.44$  2.5  $2.51$   $2.52$   $2.53$   $2.6$   $2.61$ 262 263 264 265 27 27.1  $2.7.2$   $2.7.3$   $2.7.4$   $2.7.5$   $2.7.6$   $2.7.7$  $27.8$   $28$   $281$   $282$   $283$   $29$  $2.9.1$   $2.9.2$   $2.9.3$   $2.9.4$   $2.10$   $3$ Excel20033.1 Excel20033.1.1 Excel2003 3.1.2 Excel2003 3.1.3 Excel2003 3.2 3.2.1 3.2.2 3.2.3 3.2.4  $3.25$   $3.3$   $3.31$   $3.32$   $3.33$  $334$   $335$   $336$   $337$   $338$  $339$   $34$   $341$   $342$   $343$   $344$  $345$   $346$   $347$   $35$  $351$   $352$   $353$   $354$   $36$   $361$ 3.6.2 3.6.3 3.7 3.7.1 3.7.2 3.7.3  $38$   $381$   $382$   $383$   $39$   $4$ PowerPoint20034.1 PowerPlomt20034.1.1 PowerPoint2003 4.1.2 4.2 4.2.1 4.2.2 4.2.3 4.2.4 4.3 4.31 4.3.2 4.3.3 4.4 4.41  $4.42 \t 4.43 \t 4.44 \t 4.5 \t 4.51 \t 4.52 \t 4.6$  $461 \t 462 \t 47$  5 FrontPage20035.1 FrontPage20035.1.1 FrontPage2003 5.1.2 FrontPage2003  $51.3$  FrontPage $2003$   $52$   $521$   $522$   $523$   $524$ 5.3 5.3.l 5.3.2 5.3.3 5.3.4 5.3.4 ash 5.3.5 5.4 5.4.1 5.4.2 5.4.3 5.4.4  $5.4.5$  web  $5.5$  6  $Access20036.1$  $61.1$   $61.2$   $61.3$   $61.4$   $62$  $621$   $622$   $623$   $63$   $631$   $632$  $633 \t 634 \t 64 \t 641 \t 642 \t 65$  $651$   $652$   $653$   $66$   $661$  $662$  663 67 67 7 Outlook2003 使用7.1 Outlook2003基础知识7.1.1 Outlook2003新增功能7.1.2 启动和退出Outlook20037.1 3Outlook2003的  $7.2$   $7.2.1$   $7.2.2$   $7.2.3$ 7.2.4 7.30utlook2003 7.3.1 7.3.2 7.3.3 7.3.4 7.3.5 7.4 7.4.1 7.4.2 7.4.3 7.4.4  $7.5$  Outlook2003  $7.51$   $7.52$ 7.5.3 Outlook2003 7.6 2010 8.1 and 8.1 million 8.1 million 8.1 million 8.1 million 8.1 million 8.1 million 8.1 节贺卡8.2 制作求职登记表8.3 名片设计8.4 制作房屋贷款计算器8.5 制作年度汇总表8.6 创建员工通信 1.53 Outlook 2008<br>
8.2 
8.3 
8.4 
8.5 
8.6<br>
8.7 
8.8 
8.1 
8.9 
8.1 
8.1 
8.1 
9

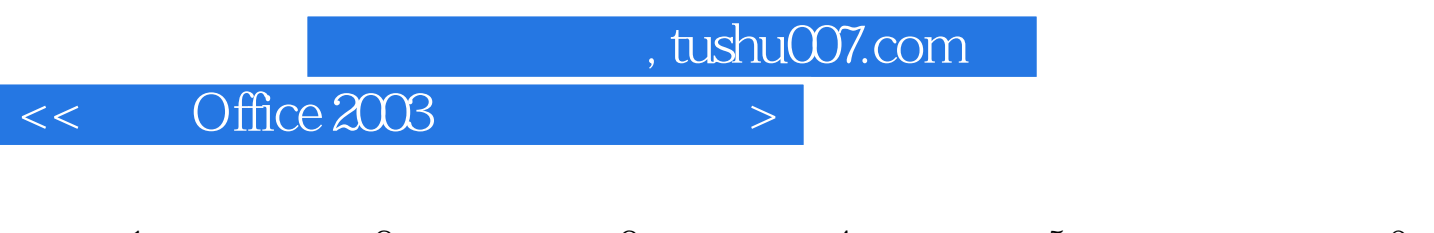

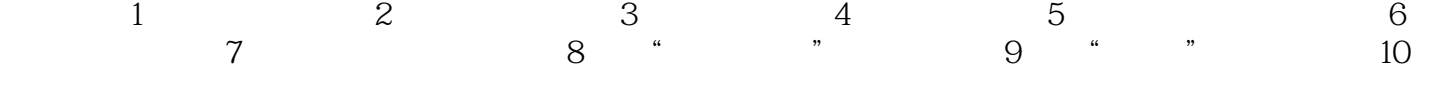

## $<<$  Office  $2003$

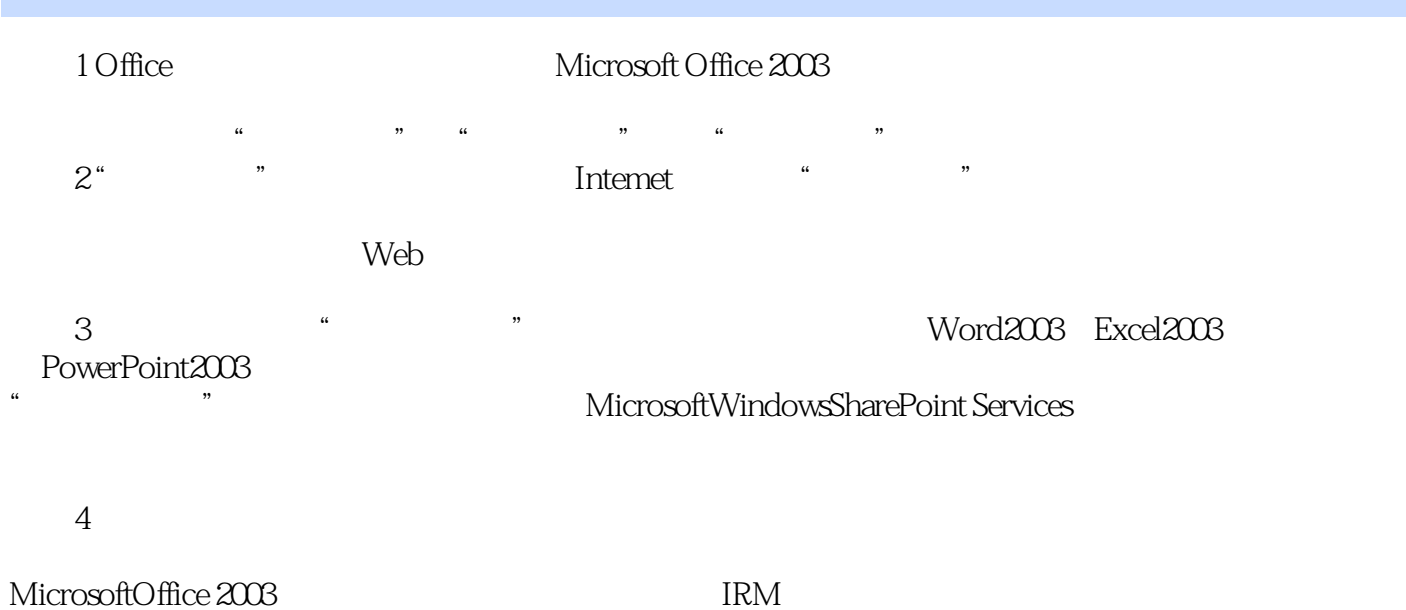

IRM, The Solution of Windows Rights Management  $Word2003$  Excel $2003$  PowerPoint $2003$ 

# $<<$  Office  $2003$

本站所提供下载的PDF图书仅提供预览和简介,请支持正版图书。

更多资源请访问:http://www.tushu007.com